## How To Manually Setup Linksys Router Wrt54gs V7 >>>CLICK HERE<<<

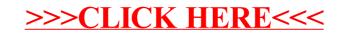